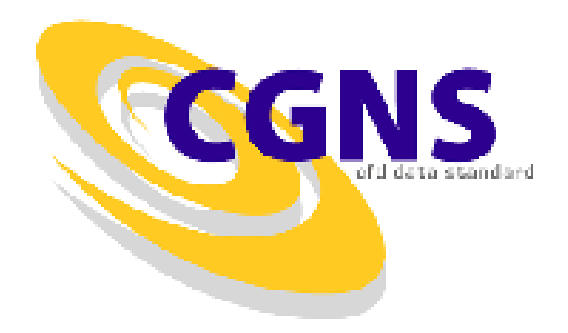

#### CGNS Tutorial

#### **Introduction** CFD General Notation System (CGNS)

Christopher L. Rumsey NASA Langley Research Center

# **Outline**

- Introduction
- Overview of CGNS
	- What it is
	- History
	- How it works, and how it can help
	- The future
- Basic usage
	- Getting it and making it work for you
	- Simple example
	- Aspects for data longevity

### Introduction

- CGNS provides a general, portable, and extensible standard for the description, storage, and retrieval of CFD analysis data
- Principal target is data normally associated with computed solutions of the Navier-Stokes equations & its derivatives
- But applicable to computational field physics in general (with augmentation of data definitions and storage conventions)

# What is CGNS?

- Standard for defining & storing CFD data
	- Self-descriptive
	- Machine-independent
	- Very general and extendable
	- Administered by international steering committee
- AIAA recommended practice (AIAA R-101A-2005)
- Free and open software
- Well-documented
- Discussion forum: cgnstalk@lists.nasa.gov
- Website: http://www.cgns.org

### **History**

- CGNS was started in the mid-1990s as a joint effort between NASA, Boeing, and McDonnell Douglas
	- Under NASA's Advanced Subsonic Technology (AST) program
- Arose from need for common CFD data format for improved collaborative analyses between multiple organizations
	- Existing formats, such as PLOT3D, were incomplete, cumbersome to share between different platforms, and not self-descriptive (poor for archival purposes)
- Initial development was heavily influenced by McDonnell Douglas' "Common File Format", which had been in use since 1989
- Version 1.0 of CGNS released in May 1998

# History, cont'd

- After AST funding ended in 1999, CGNS steering committee was formed
	- Voluntary public forum
	- International members from government, industry, academia
	- Formally became a sub-committee of AIAA Committee on Standards in 2000
- Initial efforts by Boeing to make CGNS an international ISO-STEP standard (1999-2002)
	- Stalled due to lack of funding
	- Instead, the existing ISO standard AP209 (finite element solid mechanics) is being rewritten to include CGNS as well as an integrated engineering analysis framework (headed by Lockheed-Martin)

### Steering committee

- CGNS Steering committee is a public forum
- Responsibilities include (1) maintaining software, documentation, and website, (2) ensuring free distribution, and (3) promoting acceptance
- Current steering committee make-up (22 members):

ADAPCO ANSYS-CFX ANSYS-ICEM CFD Airbus Boeing – IDS/PW Boeing Commercial Boeing IDS Concepts NREC Intelligent Light NASA Glenn NASA Langley

ONERA Pointwise Pratt & Whitney Pratt & Whitney – Rocketdyne

Rolls-Royce Allison Stanford University

Stony Brook University

Tecplot TTC Technologies U.S. Air Force / AEDC

Utah State University

#### CGNS main features

- Standard Interface Data Structures (SIDS) is the core of CGNS – defines the intellectual content
- Hierarchical data structure : quickly traversed and sorted, no need to process irrelevant data
- Layered so that many of the data structures are optional
- HDF5 (or ADF) database: universal and selfdescribing
- Data may encompass multiple files through the use of symbolic links
- Portable ANSI C software, with complete Fortran, C, Python, and Matlab interfaces
- Architecture-independent application programming interface (API) – written as a mid-level library (MLL)

### CGNS File Layout

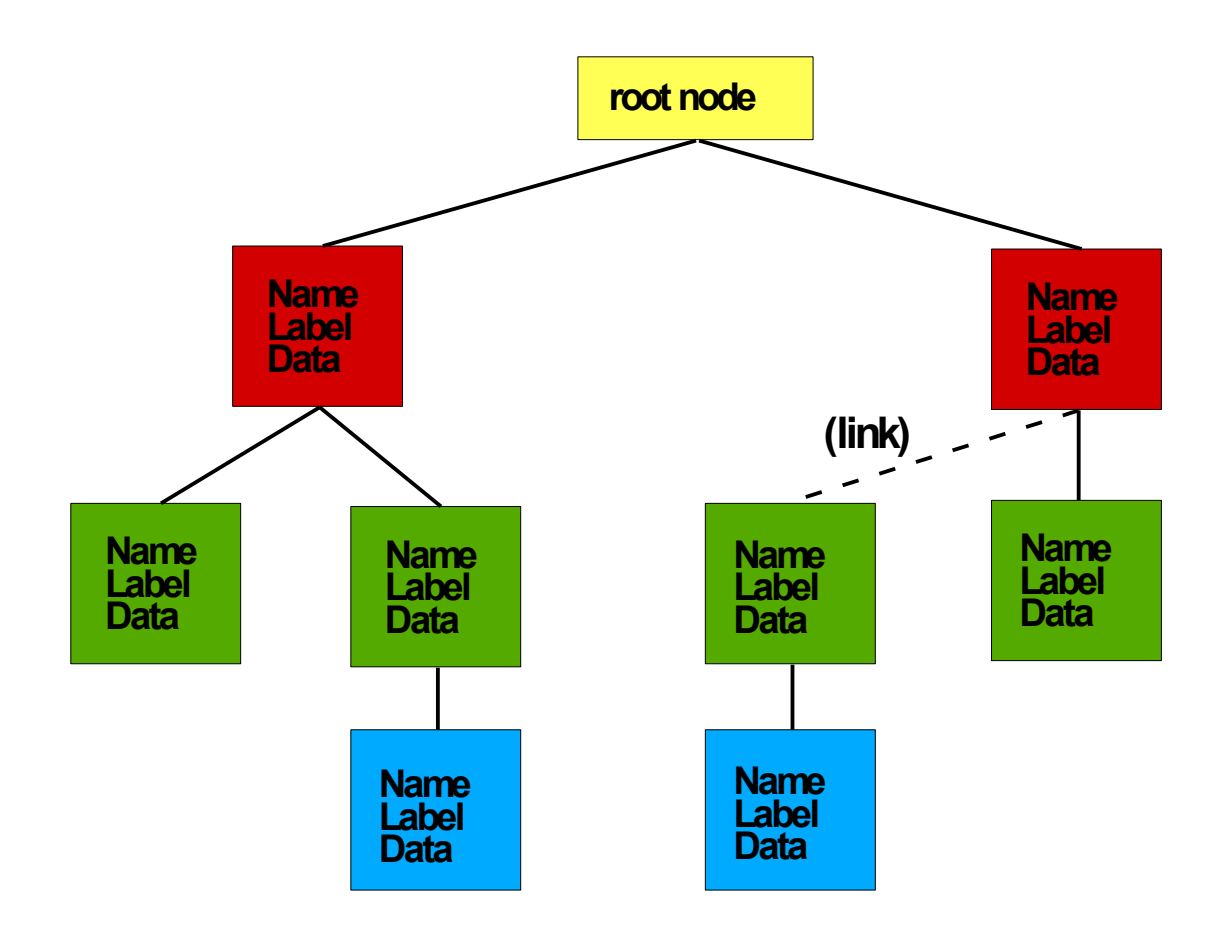

# How CGNS works

- Users must download the CGNS software
	- This includes ADF software (basic I/O operations in binary format)
	- Also includes MLL software (for ease of implementation)
	- As of Version 3, HDF5 is automatically included in download. Users wishing to use ADF instead of HDF5 may do so (MLL will work with either ADF or HDF5)
- Users are encouraged to use the MLL to read and write their data (helps ensure CGNS-compatibility)
- Files are portable across computer platforms
- Tools (such as adfviewer) allow user to "see" what is in the CGNS file
- Many commercial pre- and post-processing software support CGNS format

# Typical view of CGNS file using adfviewer

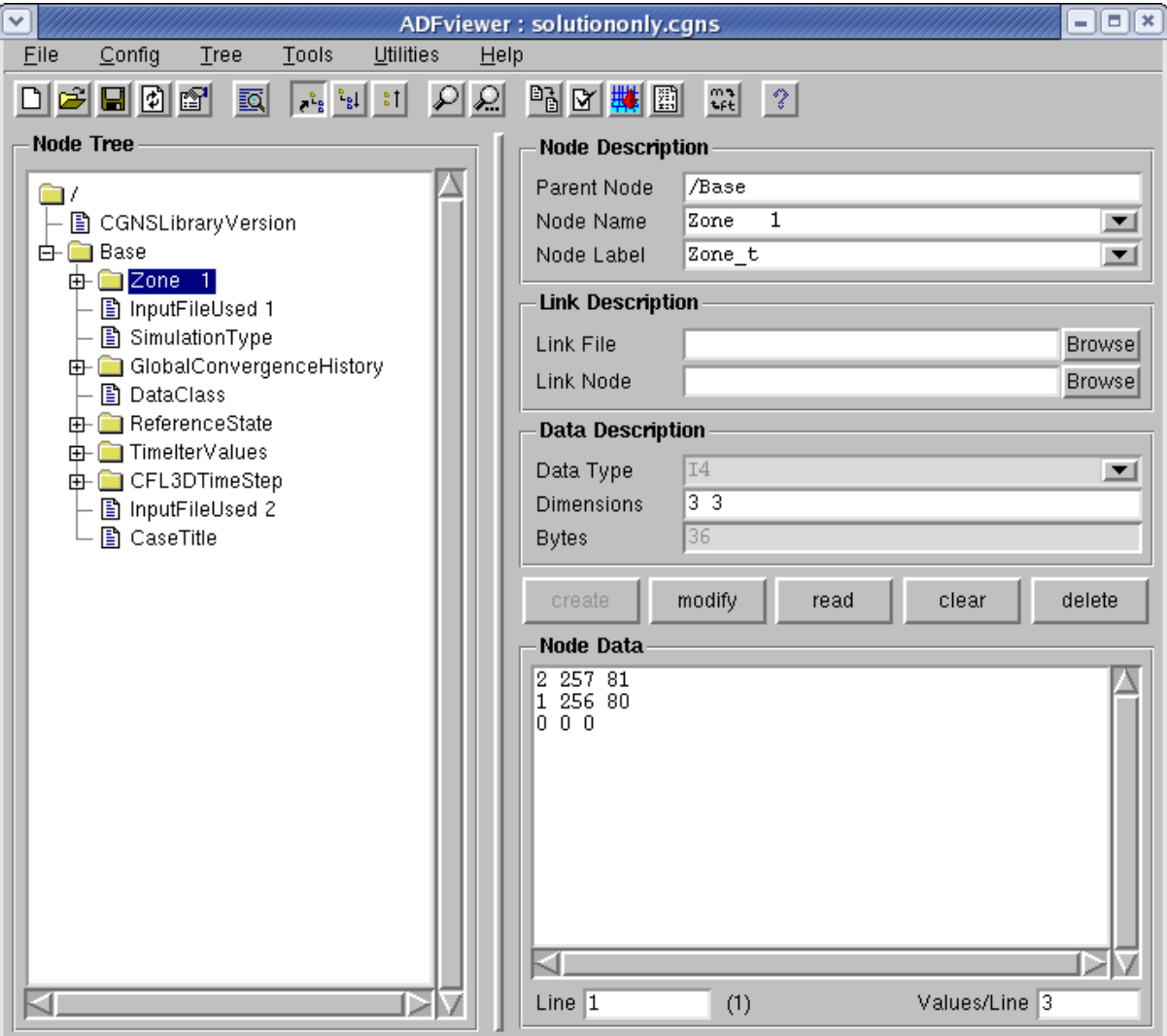

# Typical CGNS file

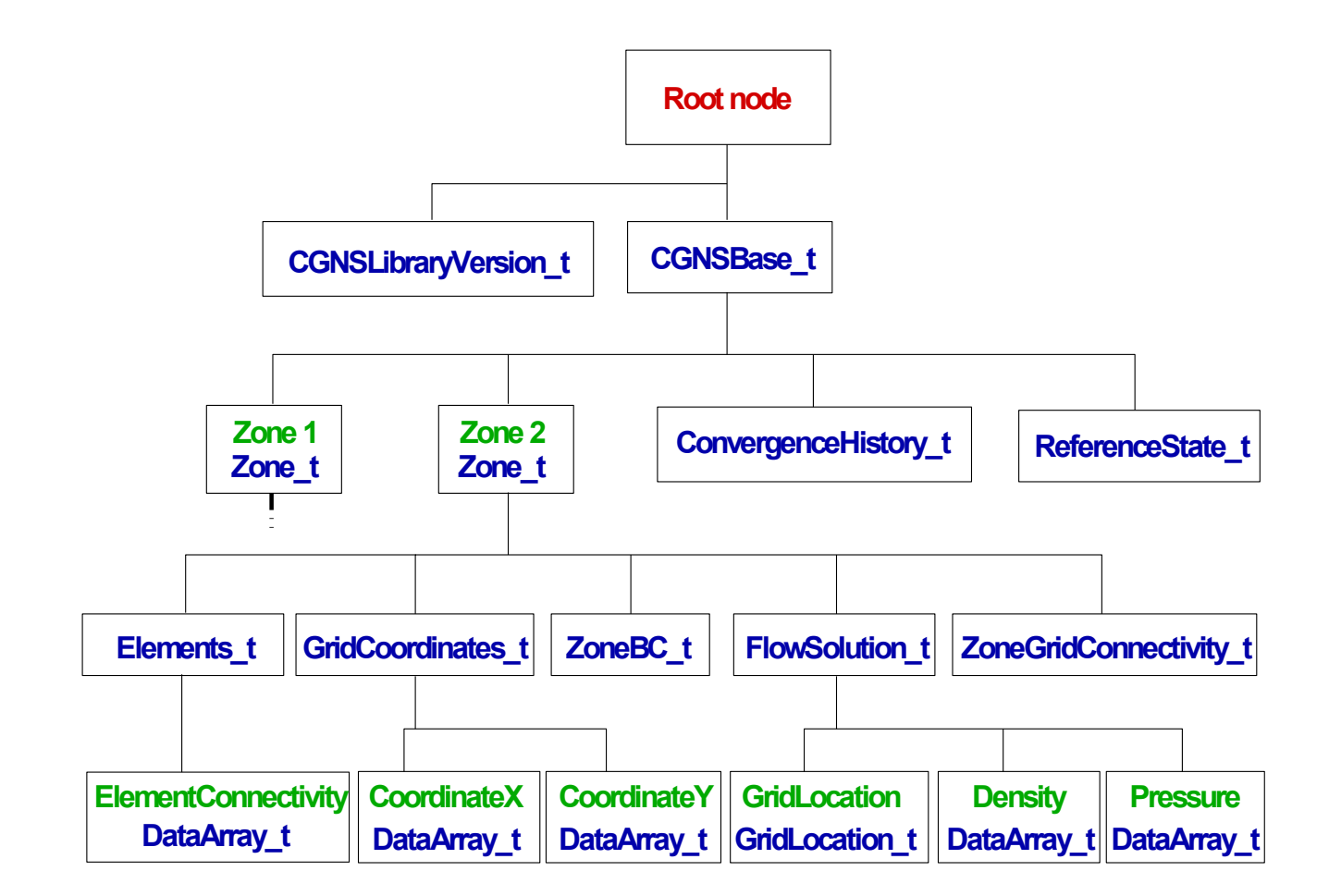

# Cons and Pros

- Cons
	- Although there are rules, there are also many options and a certain amount of freedom
		- Example: GridLocation = Vertex vs. CellCenter
		- Example: data can be stored dimensional or nondimensional
		- Example: optional use of Rind cells
	- This flexibility places more responsibility on the CGNS reader to figure out how to make use of what is in the file
	- Attempted balance between too rigid and too flexible
- Pros
	- As more people use it, more tools get developed to handle the flexibility
	- Can be as simple as storing only "grid + flow solution", or as complex as storing everything needed to run/describe a case
	- Longevity and infinite extensibility

### How CGNS can help you

- Improves longevity (archival quality) of data
	- Self-descriptive (more on this later)
	- Machine-independent
- Easy to share data files between sites
	- Eliminates need to translate between different data formats
	- Rigorous standard means less ambiguity about what the data means
	- For example, CGNS being used in part for AIAA Drag Prediction Workshop (DPW)
- Saves time and money
	- For example, easy to set-up CFD runs because files include grid coordinates, connectivity, and BC information
- Easily extendible to include additional types of data
	- Solver-specific or user-specific data can easily be written & read – file remains CGNS-compliant (others can still read it!)
	- Once defined & agreed upon, new data standards can be added

# Status/where CGNS is headed

- Latest version as of June 2009 is 2.5
- Version 3.0 (beta) almost ready for release
- As of June 2009, the CGNSTalk mailing list had 278 participants from 22 different countries and 92 different organizations (sign up at: https://lists.nasa.gov/mailman/listinfo/cgnstalk)
- Many people have expressed interest in CGNS from outside of the traditional aerodynamics community
	- E.g., computational physiology, electromagnetics
- Parallel I/O (through HDF5) available soon as alpha release
- CGNS is already in many widely-used commercial visualization products, e.g., Tecplot, Fieldview, ICEM-CFD, VisIt
- Continuous process: approval and implementation of extensions for handling new capabilities

# Getting CGNS

- Go to http://www.cgns.org and follow instructions
	- All documentation available here (in HTML or PDF)
	- You can get the official released version (currently 2.5), or use CVS to keep up with the latest fixes
	- Follow instructions in README file to compile
- Also highly recommended (from same place):
	- cgnstools (tools for viewing/editing)
	- CGNS Users Guide (practical entry-level manual for getting started with CGNS – includes simple source codes)

# Basics of using CGNS

- Simple example: opening, closing, writing, & reading Base
- Aspects for data longevity
	- Boundary conditions
	- Convergence history
	- Descriptor nodes
	- Data & equation descriptions
	- Flowfield variables

# Opening/closing file & writing Base

• C

cg\_open("grid.cgns", CG\_MODE\_WRITE, &indexf); strcpy (basename, "Base"); icelldim=3; /\* dimensionality of cell (3 for volume cell) \*/ iphysdim=3; /\* number of coordinates (3 for 3-D) \*/ cg\_base\_write(indexf, basename, icelldim, iphysdim, &indexb);

……… cg\_close(indexf);

• Fortran

call cg\_open\_f('grid.cgns', CG\_MODE\_WRITE, indexf, ier) basename='Base' icelldim=3 iphysdim=3 call cg\_base\_write\_f(indexf, basename, icelldim, iphysdim, indexb, ier) ………

call cg\_close\_f(indexf, ierr)

### What the file looks like…

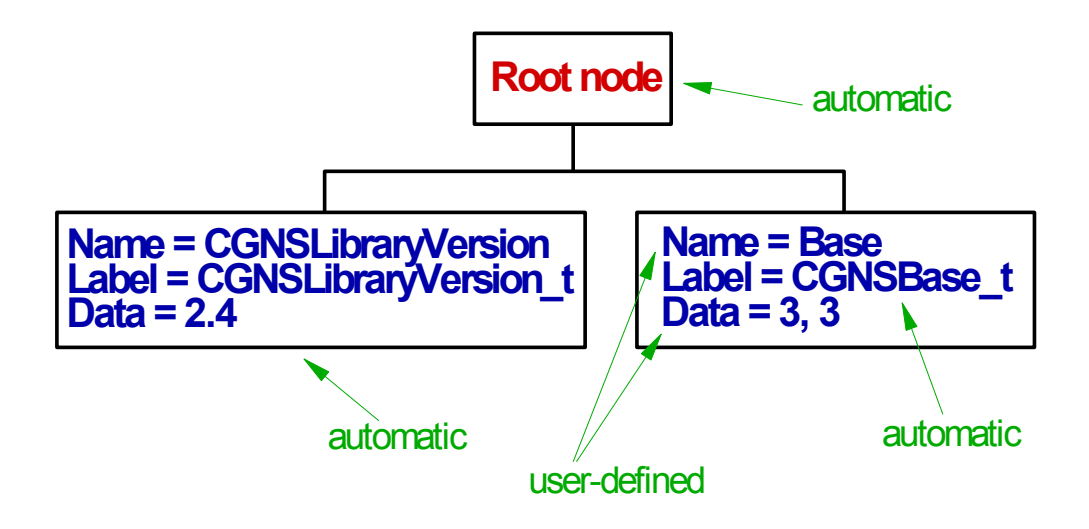

Notes: icelldim = dimensionality of cell (2 for face, 3 for volume) iphysdim = no. of coordinates required to define a node position (1 for 1-D, 2 for 2-D, 3 for 3-D)

### What the file looks like in adfviewer…

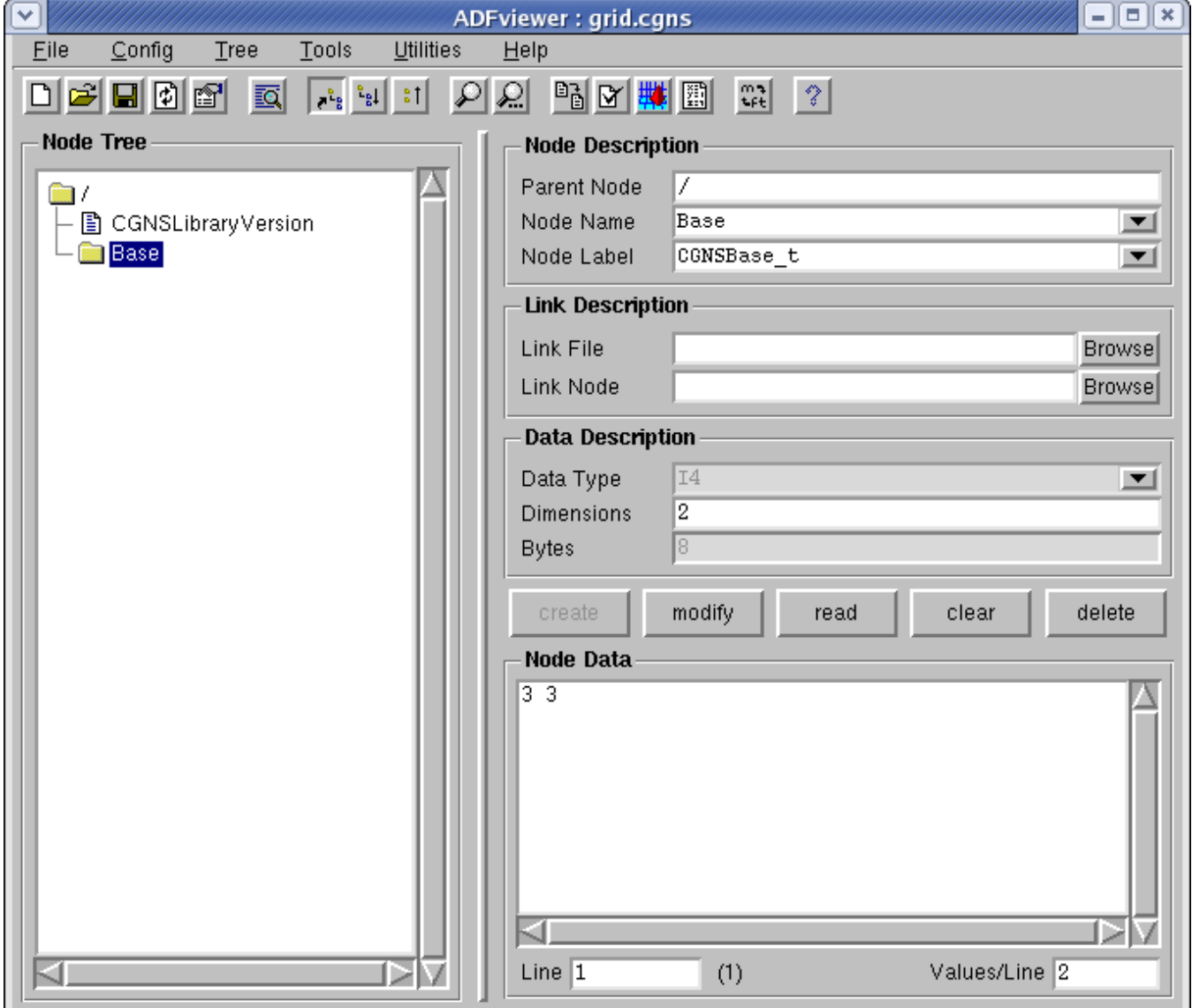

### Reading the Base

• C

cg\_open("grid.cgns", CG\_MODE\_READ, &indexf);

cg\_nbases(indexf, &nbases);

for  $(i=1; i \le m$  hases;  $(i++)$ 

{cg\_base\_read(indexf, i, basename, &icelldim, &iphysdim);} cg\_close(indexf);

• Fortran

call cg\_open\_f('grid.cgns', CG\_MODE\_READ, indexf, ier)

call cg\_nbases\_f(indexf, nbases, ier)

do i=1,nbases

call cg\_base\_read\_f(indexf, i, basename, icelldim, iphysdim, ier) enddo

call cg\_close\_f(indexf, ier)

#### Aspects for data longevity boundary conditions

- BCs are included in the CGNS file
- Including BCs makes it easier for someone else to duplicate the same flow conditions
- Eliminates doubt as to how the solution was run, when later looking at the file
- BCs can be simple or have high level of detail
	- Minimum: list of points and their BC type (name)
	- Can also include Dirichlet or Neumann-type data

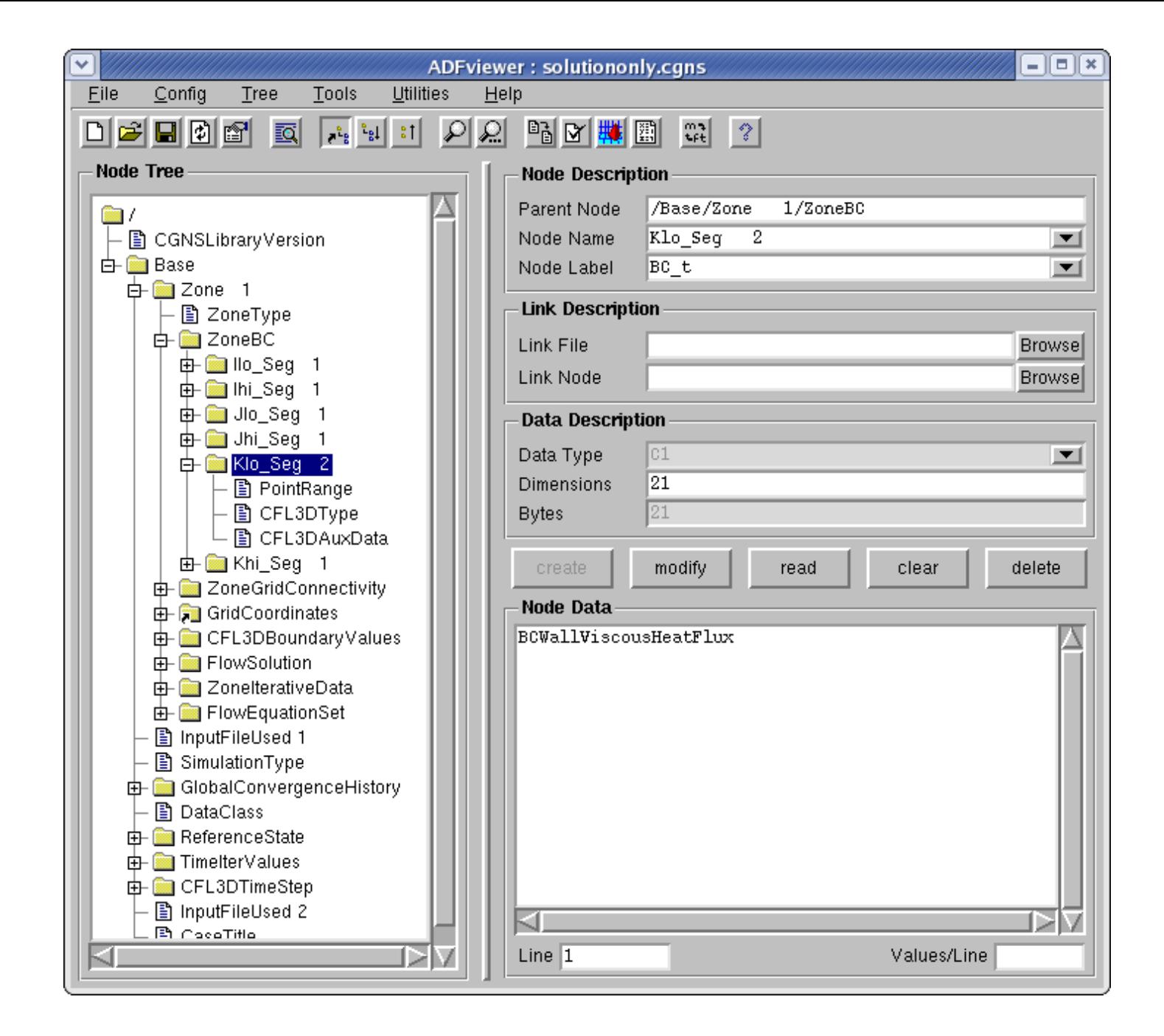

Aspects for data longevity convergence history

- GlobalConvergenceHistory tracks history of residual(s), forces, moments, etc.
- Part of a complete record of the flow solution, easily readable by others

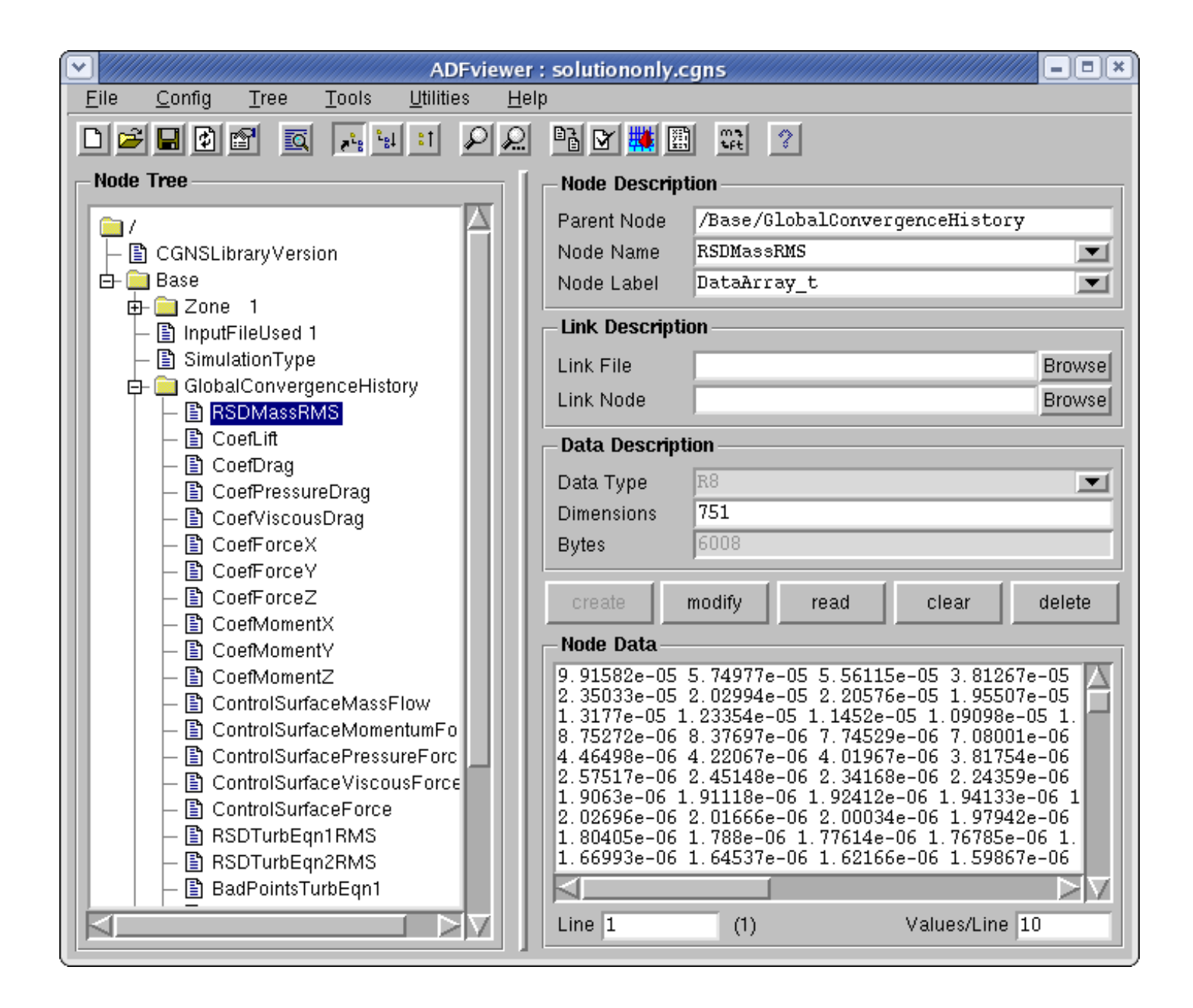

#### Aspects for data longevity descriptor nodes

- Allow user to add notes, descriptions, important factors associated with the particular run, etc.
- As part of the permanent record, descriptor nodes make the file potentially more useful/meaningful in the future
- Full inclusion of flow solver input deck(s) is particularly useful
- Eliminates doubt as to how the solution was run, when later looking at the file

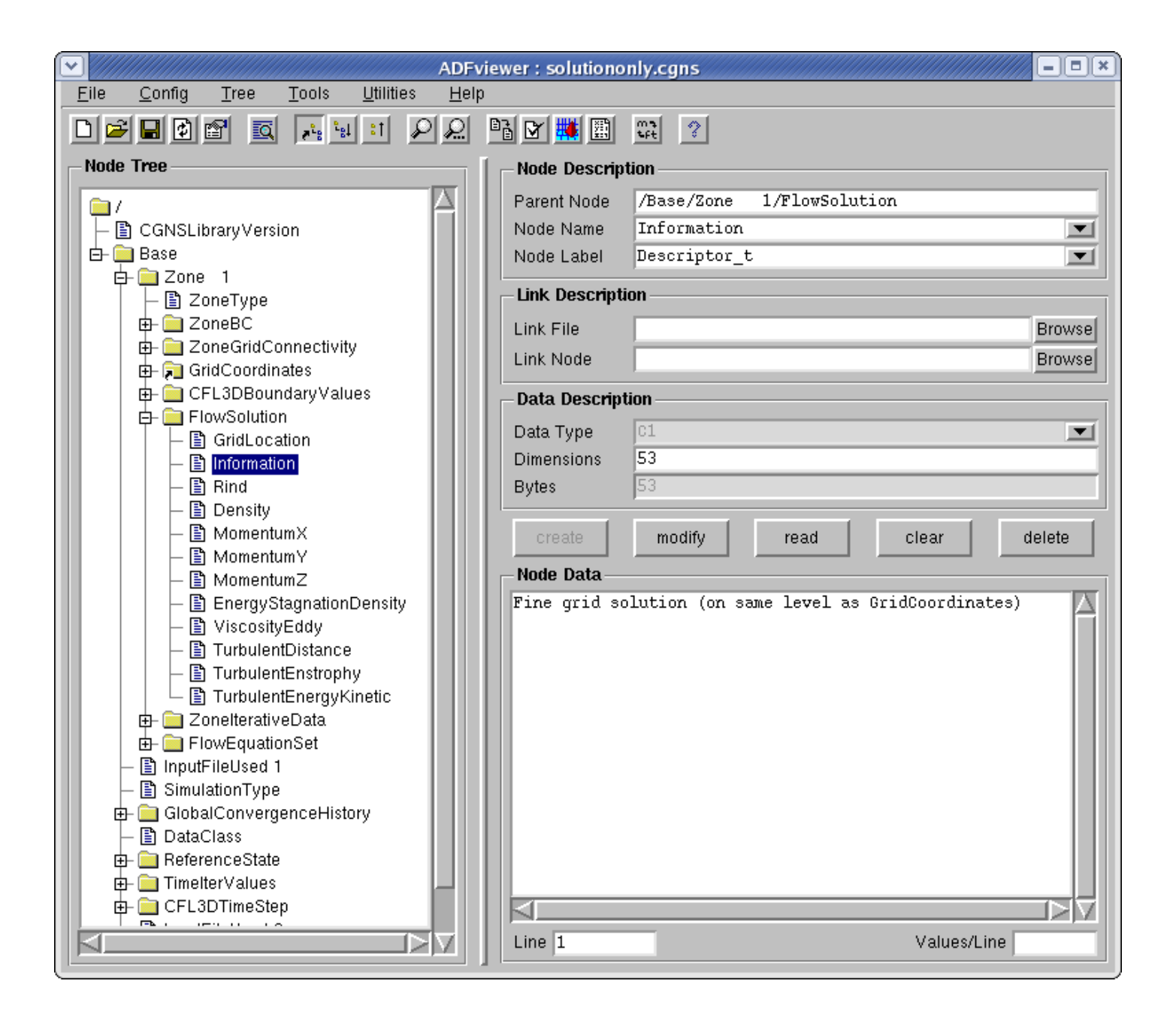

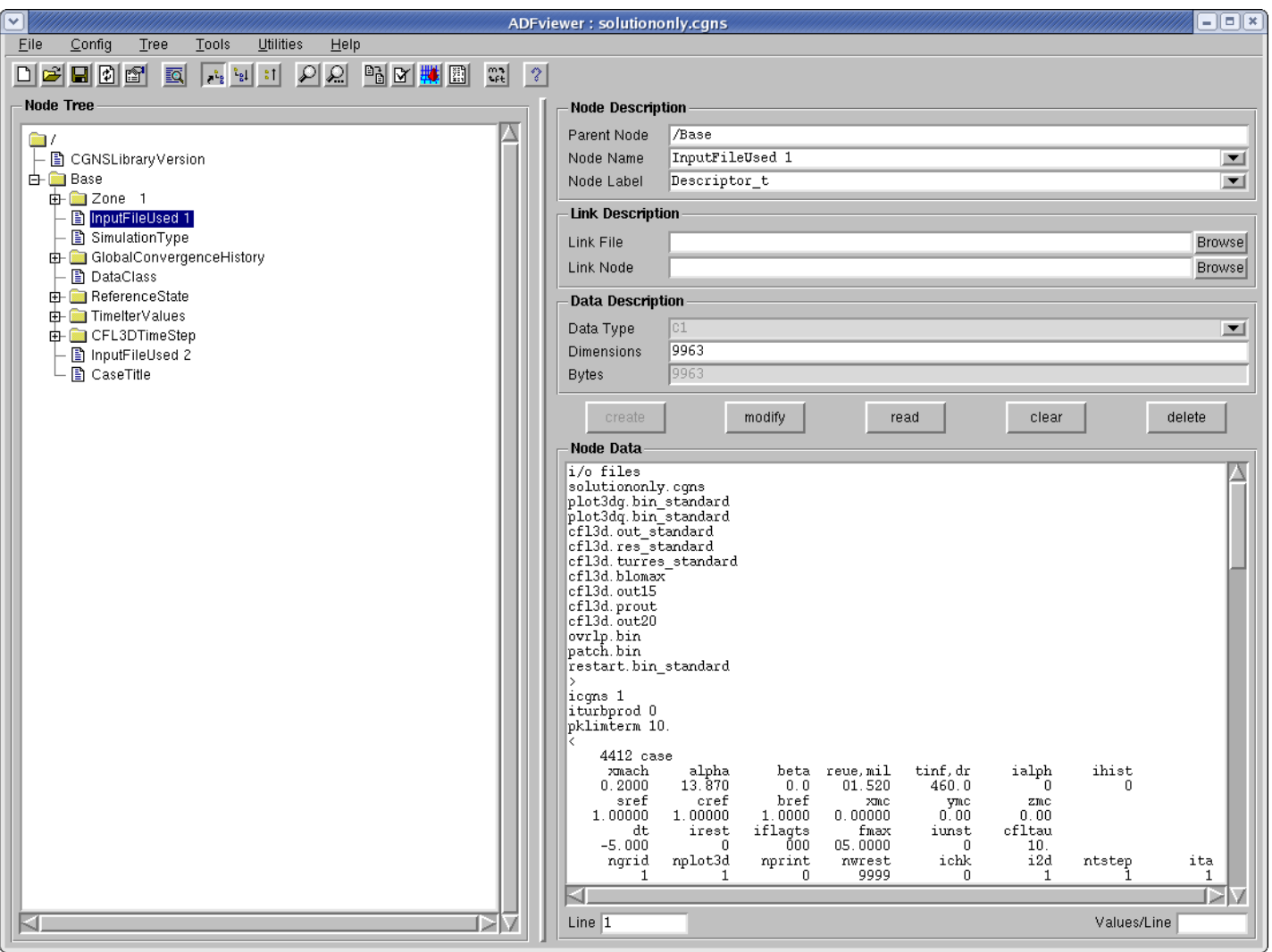

Aspects for data longevity data & equation descriptions

- Documents the dimensionality & units (or normalization) of the data
- Reference state and flow solution method become part of permanent record
- Eliminates doubt as to what the variables represent and how the solution was run, when later looking at the file

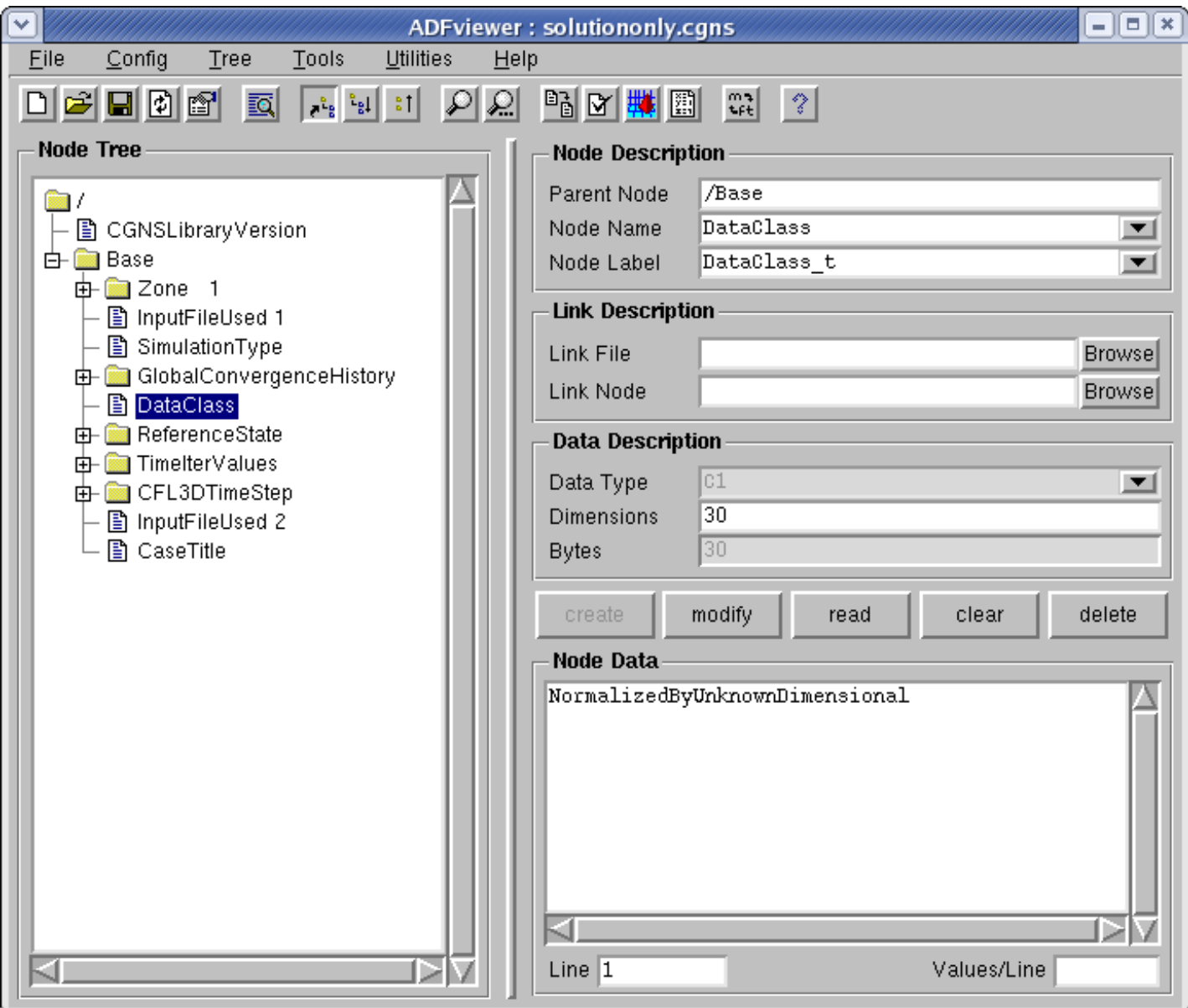

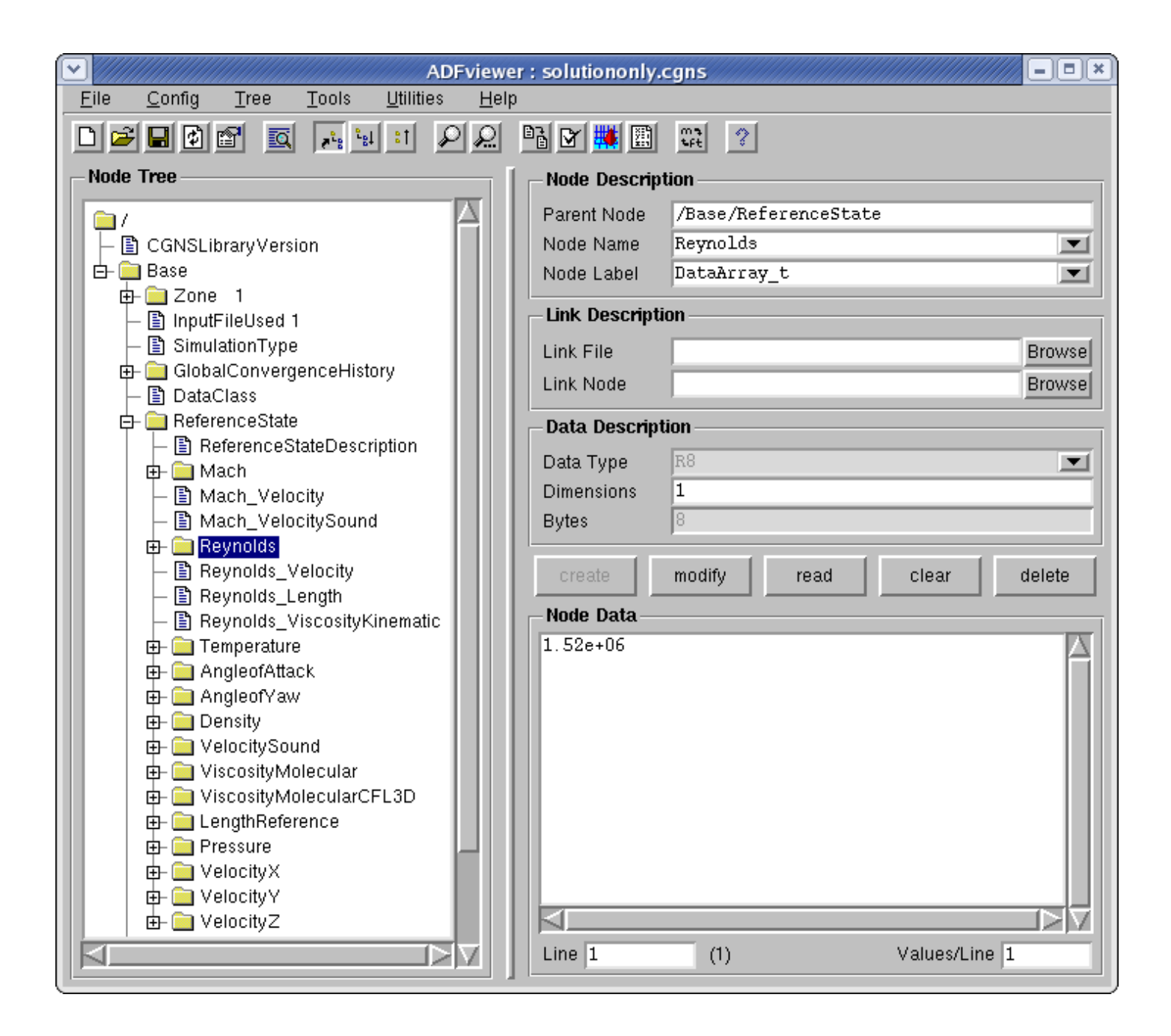

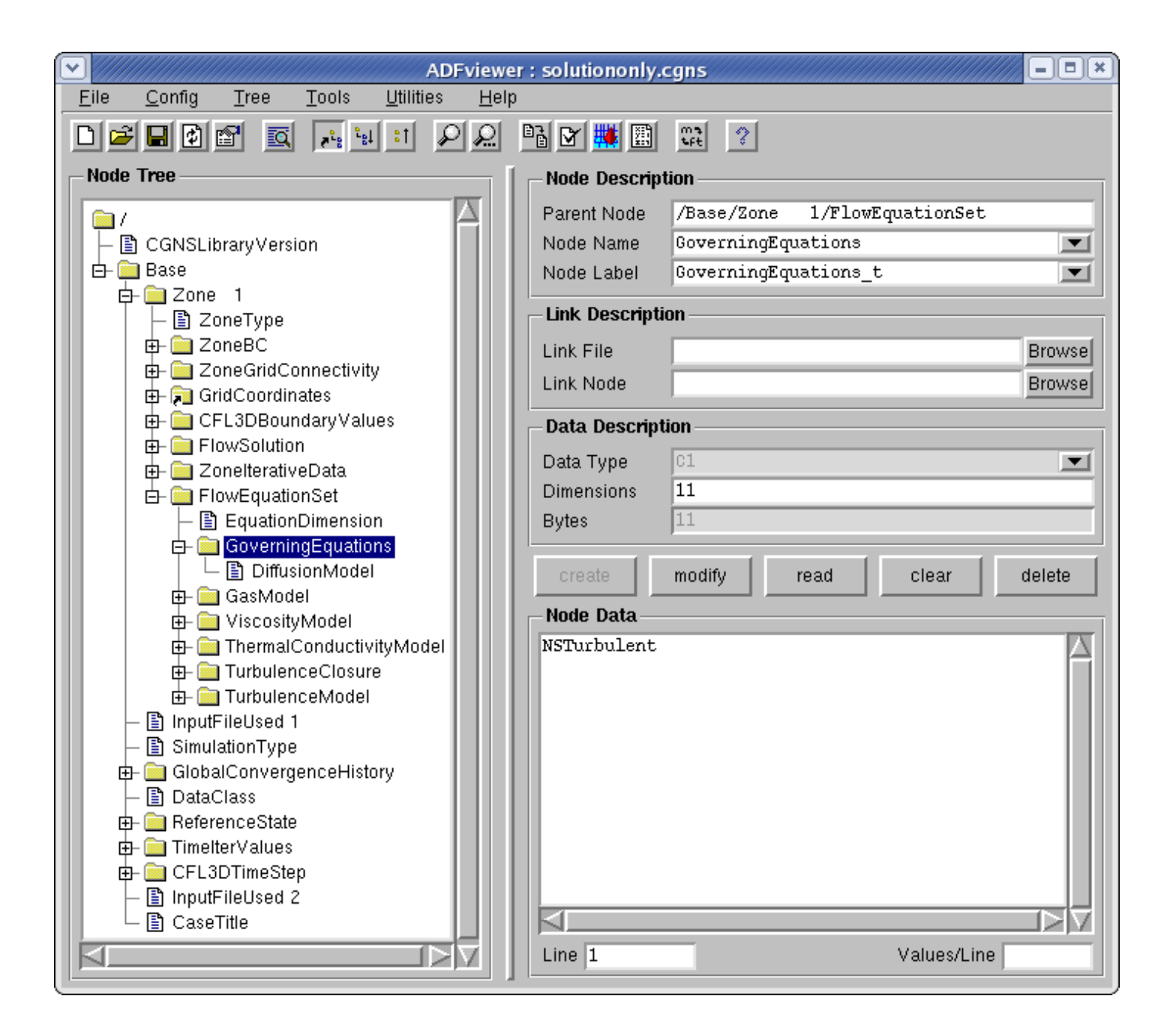

#### Aspects for data longevity flowfield variables

- As many flowfield variables as desired can be stored; for example:
	- Conserved and/or primitive variables
	- Plus all turbulence quantities, eddy viscosity, distance functions, species mass fractions, or other flowfield quantities of interest
- Eliminates having to go back and restart or reconstruct when you want to obtain nonstandard quantities

### Some final comments

- A CGNS file can be as full or as sparse as you want to make it
	- The fuller it is, the more complete and archival the file
	- Always easy to read only the parts you want
- Easy to build CGNS into existing processes
	- Start by writing only the "basic" elements of CGNS file (e.g., grid, flow solution, connectivity, and BCs) as a postprocessing file for flow visualization
	- Gradually add to completeness of file
	- Eventually, CGNS file can replace your restart file, if desired
	- Self-contained package: everything you need to run a CFD case can be put in the CGNS file

### **Conclusions**

- CGNS is a well-established, stable format with worldwide acceptance, use, and support
- Provides seamless communication of data between applications, sites, and system architectures
- Supported by many commercial visualization and CFD vendors
- Extensible and flexible easily adapted to other fields of computational physics through specification in the SIDS
- Backward compatible with previous versions; forward compatible within major release numbers
- Allows new software development to focus on important matters, rather than on time-consuming data I/O, storage, and compatibility issues